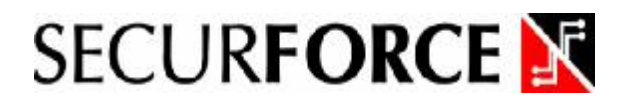

## VOIO **3** GSM

**COMBINATORE TELEFONICO GSM**

**MANUALE DI INSTALLAZIONE ED USO** 

**Ver. 2.0 - 07-2010** 

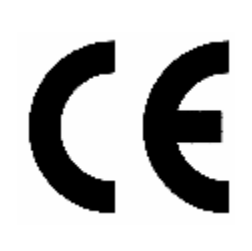

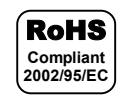

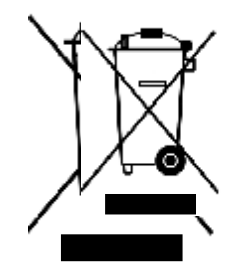

## **Indice**

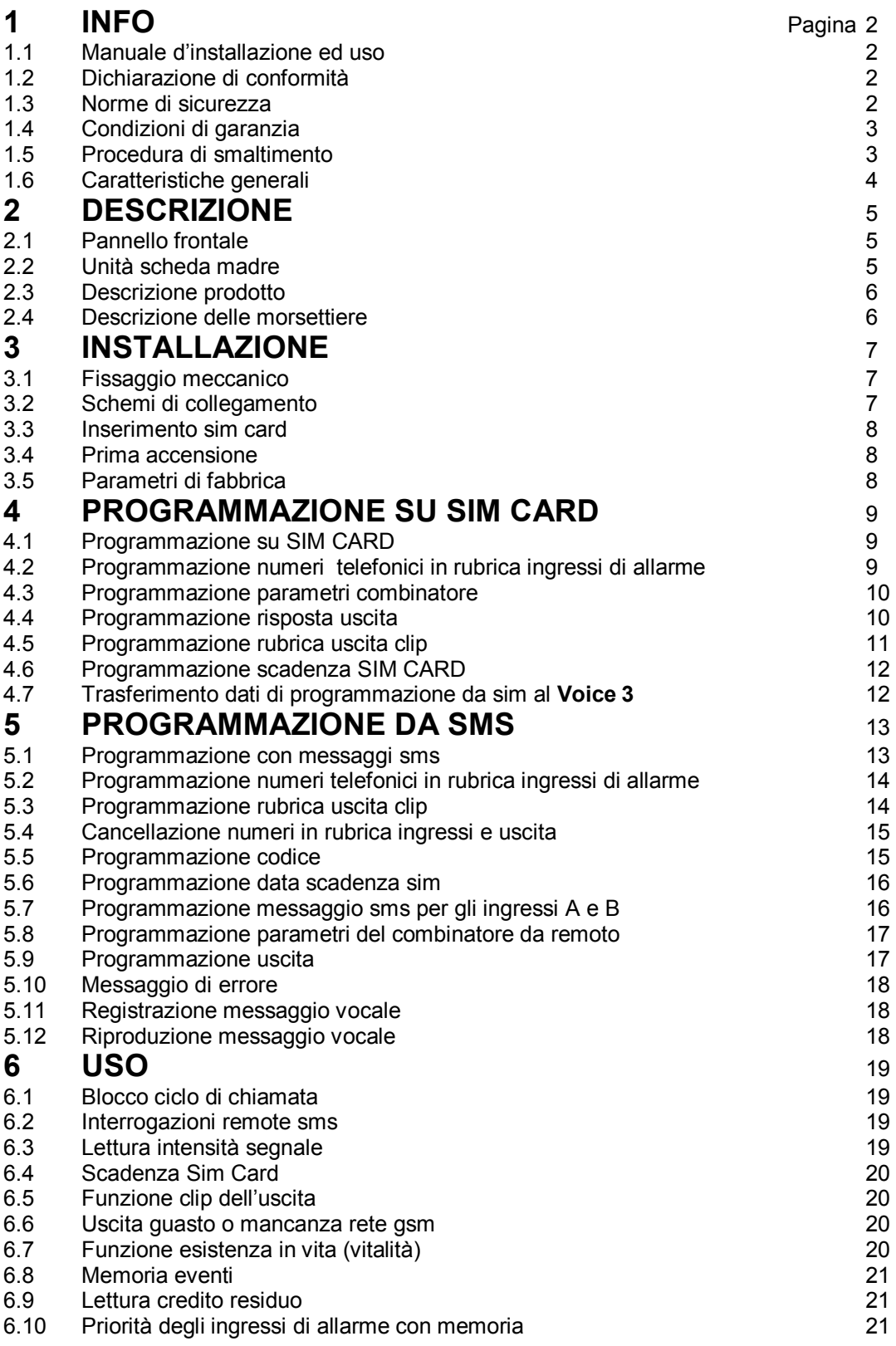

### **1 - Info**

#### **1.1 Manuale d'installazione ed uso**

Il presente manuale ha lo scopo di aiutare l'installazione e l'utilizzo del combinatore **Voice 3**. Il manuale comprende le seguenti indicazioni:

- $\checkmark$  Informazioni generali come dati tecnici, norme d'omologazione ed imballaggio;
- $\checkmark$  Descrizione delle funzioni;
- $\checkmark$  Procedure d'installazione:
- $\checkmark$  Procedure di programmazione.
- $\sqrt{}$  Uso

Con la politica di migliorare continuamente i propri prodotti, l'azienda si riserva il diritto di cambiare le caratteristiche del prodotto e il contenuto del manuale senza previa comunicazione.

#### **1.2 Dichiarazione di conformità**

Questo prodotto è conforme alle direttive applicabili dal Consiglio dell'Unione Europea in particolare soddisfa i requisiti della direttiva **1999/05/CE**.

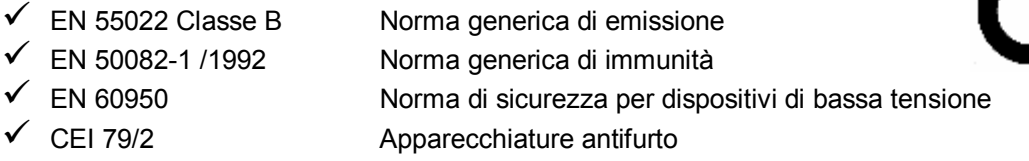

Copia della "Dichiarazione di conformità" del prodotto è disponibile presso il costruttore.

#### **1.3 Norme di sicurezza**

Osservare le seguenti precauzioni relative alla sicurezza per evitare lesioni e prevenire danni a questo prodotto o a qualsiasi prodotto ad esso connesso. Per evitare pericoli potenziali, utilizzare questo prodotto solo come specificato.

¸ **Attenzione!** Utilizzare un cavo d'alimentazione appropriato specificato per questo prodotto.

¸ **Attenzione!** Non collegare la centrale ad una sorgente d'alimentazione superiore ai valori di targa. Tale collegamento rovinerebbe il dispositivo.

- Attenzione! Non consentire a bambini di giocare con il combinatore.
- ¸ **Attenzione!** Per la pulizia non usare prodotti chimici come benzine o alcool perché la superficie potrebbe danneggiarsi.
- Attenzione! Assicuratevi che il serraggio dei cavi sia sicura.
- Attenzione! L'installazione deve essere effettuata da personale qualificato.
- Attenzione! Non operate l'installazione con le mani bagnate.
- $\checkmark$  Attenzione! Non operate in atmosfera esplosiva.
- ¸ **Attenzione!** Si raccomanda di maneggiare con cura il pacco contenente il prodotto.
- ¸ **Attenzione!** Conservare il prodotto in luogo asciutto e ventilato. Condizioni ambientali d'uso: temperatura –20°C +40°C, umidità da 20% a 80%.

#### **1.4 Condizioni di garanzia**

Per garanzia s'intende la riparazione gratuita delle parti componenti l'apparecchio che risultino difettose per vizi di fabbricazione.

Le spese di trasporto da e per il centro assistenza sono a carico del cliente.

La garanzia non copre le parti che dovessero risultare difettose a causa di:

- $\checkmark$  Negligenza o trascuratezza nell'uso
- $\checkmark$  Errata installazione e manutenzione
- $\checkmark$  Manomissione operata da personale non specializzato
- $\checkmark$  Danni che comunque non possono far risalire a difetti di fabbricazione del prodotto

La casa costruttrice declina ogni responsabilità per eventuali danni che possono, direttamente o indirettamente, derivare a persone, ad animali, a cose, in conseguenza della mancata osservanza di tutte le prescrizioni di installazioni e/o uso indicate nel presente manuale.

#### **1.5 Procedura di smaltimento**

Il Decreto Legislativo 25 luglio 2005, n. 151, in attuazione delle direttive 2002/95/CE, 2002/96/CE e 2003/108/CE ha come obiettivo quello di assicurare che i prodotti siano riciclati usando le migliori tecniche disponibili in fatto di trattamento, riutilizzo e riciclaggio per garantire la salute delle persone ed un'intensa protezione ambientale.

Il cliente, ovvero detentore del prodotto **Voice 3**, è tenuto a rispettare gli obblighi stabiliti da tale Decreto. In particolar modo, si tenga presente che:

- a) è vietato smaltire i RAEE come rifiuti urbani, bensì bisogna utilizzare, per detti rifiuti, le strutture di raccolta separata, predisposte dai comuni nel caso di utilizzatore privato, e dal produttore nel caso di aziende;
- b) è possibile riconsegnare al distributore l'apparecchiatura all'atto dell'acquisto di una nuova;
- c) sussistono effetti potenziali sull'ambiente e sulla salute umana dovuti alla presenza di sostanze pericolose nelle apparecchiature elettriche ed elettroniche o ad un uso improprio delle stesse apparecchiature o di parti di esse;

e) sussistono sanzioni previste in caso di smaltimento abusivo di detti rifiuti, previste dalla legislazione vigente (D.Lgs 5 feb 1997 n. 22 e successive) ed, in particolar modo, dall'articolo 16 del Decreto Legislativo 25 luglio 2005, n. 151.

L'imballo di cartone invece, classificabile in RSU (rifiuti solidi urbani) 15 01 00 e 15 01 0, può essere smaltito secondo i criteri locali di raccolta differenziata.

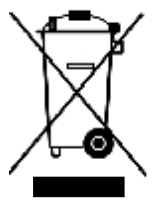

Il simbolo posto sul fondo dell'apparecchio indica la raccolta differenziata delle apparecchiature elettriche ed elettroniche.

#### **1.6 Caratteristiche generali**

- $\checkmark$  3 ingressi indipendenti di allarme liberamente programmabili con messaggio vocale e/o con messaggi sms personalizzabili.
- $\checkmark$  Priorità decrescente degli ingressi di allarme (ing. 1 prioritario su ing2 e ing.3, ing.2 prioritario su ing.3).
- ✓ Universalità della partenza degli allarmi (caduta positivo o negativo, presenza positivo o negativo).<br>✓ Ingresso di blocco chiamate d'allarme
- Ingresso di blocco chiamate d'allarme.
- $\checkmark$  Rubrica di 10 numeri telefonici da 20 cifre per ciascuno dei 3 ingressi.
- $\checkmark$  Rubrica di 10 numeri telefonici da 20 cifre dedicati alla funzione clip dell'uscita.
- $\checkmark$  3 messaggi audio d'allarme distinti della durata di 12 secondi.
- $\checkmark$  1 uscita a collettore aperto comandabile da remoto programmabile come passo-passo o impulsivo.
- $\checkmark$  1 uscita a collettore aperto per info quasto sistema.
- $\checkmark$  Possibilità di risposta sullo stato dell'uscita.
- $\checkmark$  Accesso a programmazione da remoto tramite sms o locale con sim card e memorizzazione dei dati in memoria non volatile.
- $\checkmark$  Possibilità di blocco cicli di chiamata da remoto.
- $\checkmark$  Numero cicli di chiamata programmabile.<br> $\checkmark$  Numero di ripetizione messaggio d'allarm
- ¸ Numero di ripetizione messaggio d'allarme programmabile.
- $\checkmark$  Lettura del credito residuo da remoto.
- $\checkmark$  Programmazione scadenza sim.
- $\checkmark$  Programmazione visibilità numero sim
- $\checkmark$  Funzione esistenza in vita a periodicità programmabile.
- $\checkmark$  Funzione di autoreset
- $\checkmark$  Lettura del livello di campo.
- $\checkmark$  Orario con programmazione automatica.
- $\checkmark$  Memoria eventi.
- $\checkmark$  Altoparlante monitor.
- $\checkmark$  Possibilità di collegamento batteria di back-up (non in dotazione)
- $\checkmark$  Cabinet metallico in lamiera 10/10 di dimensioni (L x A x P) 165x200x50mm.
- $\checkmark$  Assorbimento (stand by / allarme) 15mA / 350mA
- $\checkmark$  Tensione nominale 13.8Vdc +/-10%

## **2 - Descrizione**

#### **2.1 Pannello frontale**

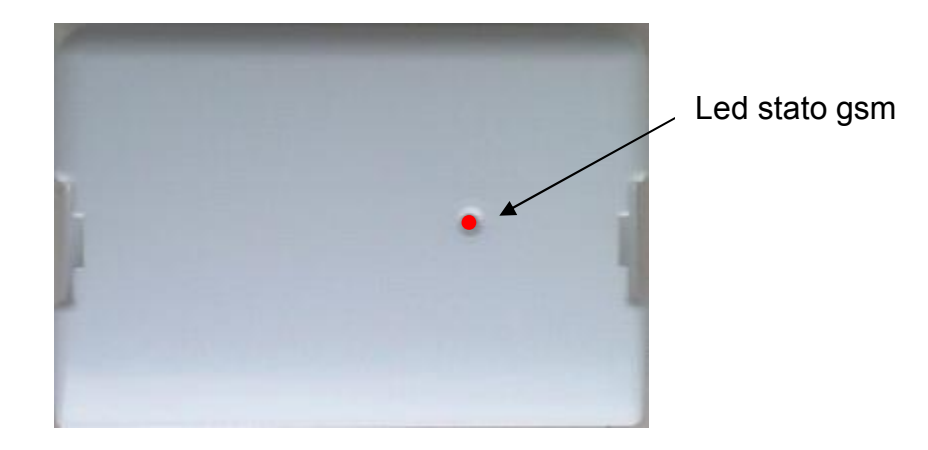

#### Jumper per default Microfono dati di fabbrica Altoparlante Porta sim  $\mathbf{A}\mathbf{v}$ Pulsante di Reset Selezione messaggio Tasto Led stato gsm registrazione messaggio Tasto riproduzione messaggio Switch tamper Selezione modalità partenza allarmi Connessione eventuale batteria in tampone esterna. Piazzole posteriori. Led di allarme Led segnale gsm

#### **2.2 Unità scheda madre**

#### **2.3 Descrizione generale**

**Voice 3** è un combinatore telefonico su rete gsm che può essere annoverato come il più piccolo della categoria. Di nuova concezione, è realizzato utilizzando tecnologie innovative per ottenere un elevato standard di qualità. Tutte le funzioni sono totalmente gestite dal microprocessore interno del modulo gsm a tutto vantaggio della affidabilità, della velocità di esecuzione e del consumo in stadby (solo 15mA).

Il combinatore **Voice 3** è possibile programmarlo in due modi: **programmazione direttamente su SIM CARD** utilizzando un qualsiasi telefono cellulare (o un programmatore di SIM) e successivo travaso dei dati di programmazione su memoria non volatile del combinatore; oppure **da remoto tramite semplici messaggi sms**.

#### **2.4 Descrizione delle morsettiere**

Potete notare che su ogni morsetto dell'unità centrale, oltre alla denominazione, è presente un numero che lo identifica univocamente.

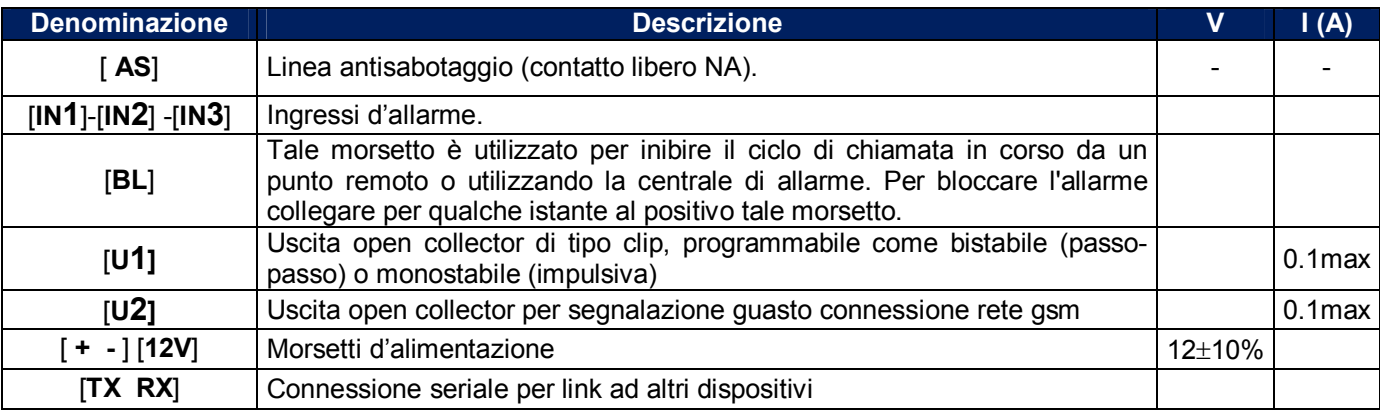

## **3 - Installazione**

#### **3.1 Fissaggio meccanico**

La scelta del luogo dove installare il combinatore telefonico **Voice 3** deve considerare dei punti importanti:

- $\checkmark$  Scegliere il gestore e un'adeguata posizione che garantiscono una buona ricezione di campo GSM.
- $\checkmark$  Assicurarsi che, in corrispondenza dei punti di fissaggio su parete, non transitano cavi di corrente o tubi.
- $\checkmark$  Scelta la posizione su parete dove installare il combinatore, posare i cavi di collegamento con altri dispositivi. Quindi procedere al fissaggio come descritto di seguito.
- $\checkmark$  Aprire il pannello frontale svitando le viti di fissaggio.
- ¸ Fissare il combinatore **Voice 3** utilizzando i fori come dima, dopo aver attraversato i cavi di collegamento e di antenna per le apposite cave poste sul fondo.

#### **3.2 Schemi di collegamento**

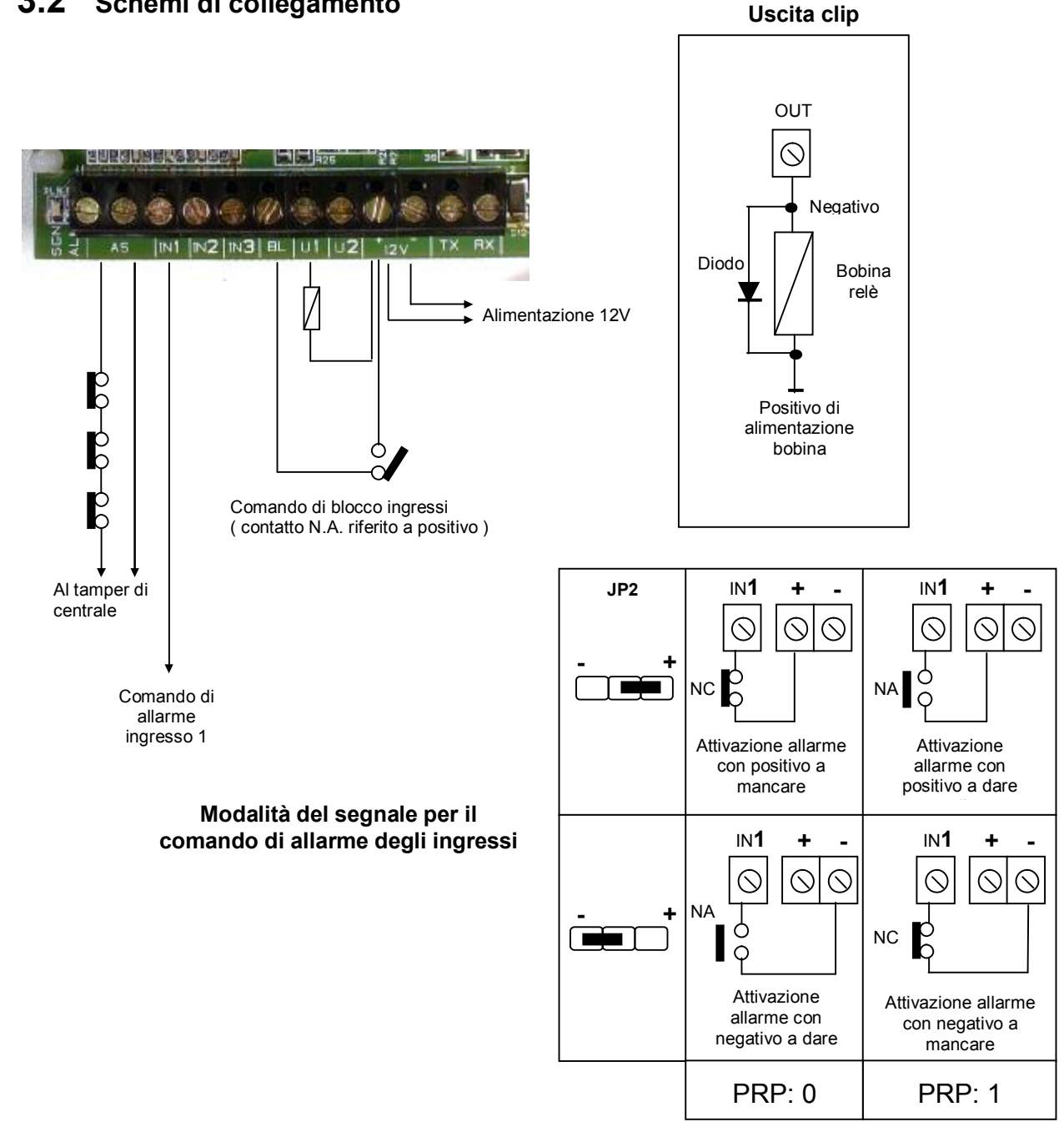

#### **3.3 Inserimento sim card**

Questa operazione deve essere svolta senza alimentazione.

- 1. Assicurarsi che la SIM CARD non sia bloccata dal codice PIN ne da altri codici e che il combinatore sia non alimentato. Consigliamo di cancellare dalla sim tutti i messaggi sms e servizi multimediali che i gestori propongono.
- 2. Sbloccare l'anta del porta sim scorrendo verso il basso la parte superiore premendo con un dito;
- 3. Inserire sull'anta la sim card con i contatti rivolti verso il basso assicurandosi che tacca sia in alto a destra. Quindi richiudere l'anta con la sim premendo su di essa con un dito facendola scorrere verso destra fino a sentire un click.

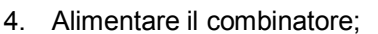

5. Dopo aver alimentato il **led di stato gsm** può fornire le seguenti informazioni:

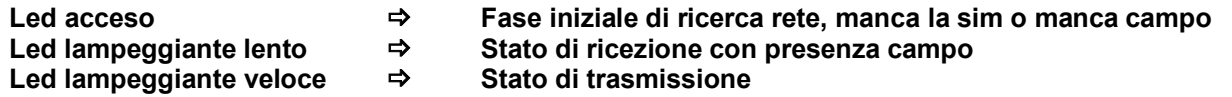

#### 3.4 **Prima accensione.**

Alla prima accensione il combinatore esegue le seguenti procedure:

- 1. Dopo aver inserito una sim card priva di pin di blocco nel porta sim, dare alimentazione;
- 2. I led verde (**SGN**) e rosso (**ALM**) si accenderanno ad indicare la fase di inizializzazione. Intanto il led rosso di stato gsm (in prossimità del porta sim) si accenderà per la registrazione in rete;
- 3. A registrazione in rete avvenuta (qualche secondo), il led rosso di stato gsm inizierà a lampeggiare e successivamente i led verde (**SGN**) e rosso (**ALM**) si spegneranno ed il combinatore sarà operativo.

#### **3.5 Parametri di fabbrica**

Il **Voice 3** è programmato da fabbrica con i dati riportati in tabella.

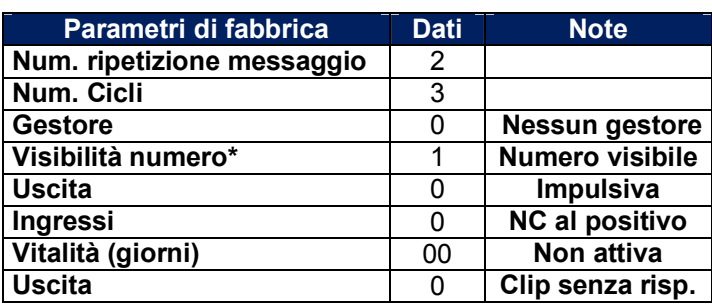

#### **Ripristino dei dati di fabbrica**

Per ripristinare i dati di fabbrica è sufficiente premere per un istante reset e rilasciarlo. Quando i led verde (SGN) e rosso (ALM) si accenderanno, ad indicare la fase di inizializzazione, cortocircuitare (per 1 secondo) con la punta di un cacciavite il jumper JP2; i led verde (PLAY) e rosso (REC) lampeggeranno insieme per alcune volte ad indicare il ripristino dei dati di fabbrica.

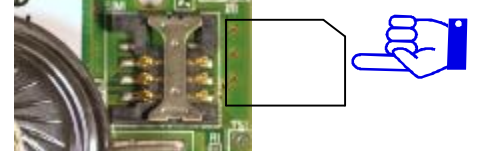

## **4 - Programmazione su SIM CARD**

#### **4.1 Programmazione su SIM CARD.**

Questa originale modalità di programmazione è stata introdotta in quanto sfrutta la possibilità di memorizzare un numero telefonico nella rubrica della sim (che potrebbe essere anche quella personale e non necessariamente quella del combinatore) e di poterlo in seguito travasare nella memoria del combinatore. Durante il travaso saranno trasferiti solo i dati riconosciuti dal combinatore senza intaccare altri presenti. Quindi, prima di tutto, chi programma non deve imparare nuove procedure di programmazione in quanto usa quello che sa fare sulla rubrica del proprio telefono; poi i dati sono trasferiti nella memoria del combinatore. Tutta la programmazione è suddivisa in due fasi: **FASE 1** Programmazione su sim da telefono cellulare; **FASE 2** trasferimento dati dalla sim al combinatore.

- 1. Inserire la SIM CARD da utilizzare in un qualunque telefono cellulare e accenderlo;
- 2. Eliminare il codice pin o eventuali altri codici se la sim che si utilizza è nuova;
- 3. Andare in **rubrica della sim** e memorizzare i **nomi in maiuscolo** (la modalità di memorizzazione in rubrica sim può variare in base alla marca del cellulare) come descritto nei paragrafi successivi;
- 1 A programmazione ultimata inserire la SIM CARD nel porta sim del combinatore, quindi dare alimentazione;

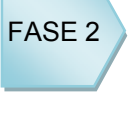

FASE 1

2 I led verde (**SGN**) e rosso (**ALM**), si accenderanno ad indicare la fase di inizializzazione. Durante questa fase premere il pulsante "**PLAY**" ed il relativo led verde inizierà a lampeggiare per alcuni secondi, ad indicare il trasferimento dei dati dalla sim alla memoria del combinatore. Il combinatore è operativo solo quando entrambi i led si saranno spenti e lampeggerà il led di stato gsm.

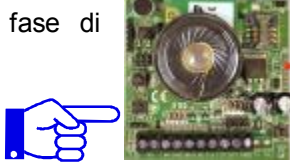

#### **4.2 Programmazione numeri telefonici in rubrica ingressi di allarme .**

Il **Voice 3** possiede una rubrica telefonica, di 10 numeri telefonici per ciascuno dei 3 ingressi di allarme. I messaggi di allarme, associati ai numeri, possono essere vocali (**V**) o sms (**S**) o entrambi (**T**). La memorizzazione su sim avviene come segue.

- 1. Inserire la SIM CARD da utilizzare in un qualunque telefono cellulare e accenderlo;
- 2. Andare in **rubrica della sim** e memorizzare i **nomi in maiuscolo** (la modalità di memorizzazione in rubrica sim può variare in base alla marca del cellulare).

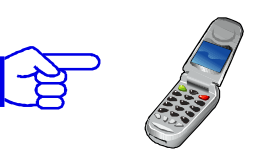

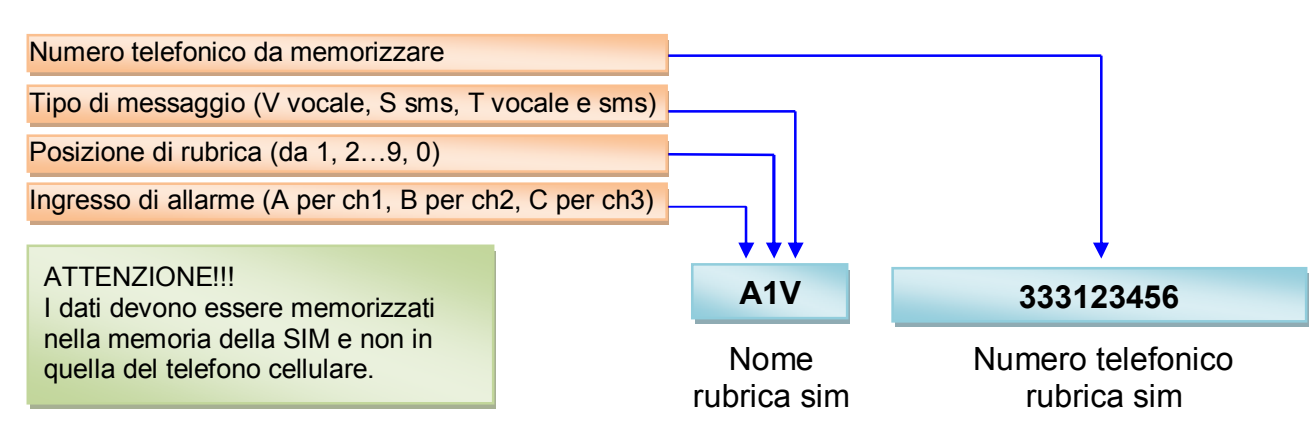

#### **4.3 Programmazione parametri combinatore.**

Col comando **PRP** è possibile programmare i parametri del combinatore. E' sufficiente procedere come segue:

- 1. Inserire la SIM CARD da utilizzare in un qualunque telefono cellulare e accenderlo;
- 2. Andare in **rubrica della sim** e memorizzare il **nome PRP in maiuscolo** (la modalità di memorizzazione in rubrica sim può variare in base alla marca del cellulare).

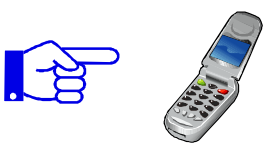

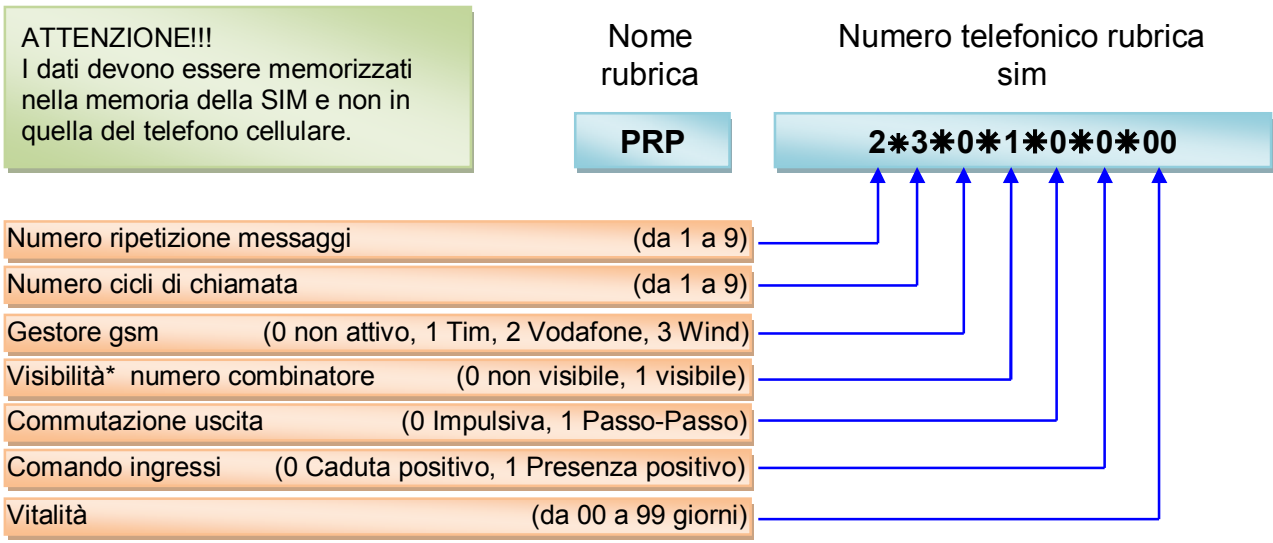

**' Visibilità numero: Un numero telefonico si dice "visibile" quando si presenta leggibile a chi riceve la telefonata. Pertanto un numero non visibile può essere utile per una maggiore privacy. Il Voice 3 parte di fabbrica con numero visibile.** 

#### **4.4 Programmazione risposta uscita.**

Col comando **USP** è possibile programmare una possibile risposta (squillo o sms) del combinatore ad una telefonata di comando.

I parametri da settare sono i seguenti:

- $0 \implies$  Uscita clip senza risposta (programmazione di fabbrica)
- $1 \Rightarrow$  Uscita clip con risposta a squillo (costo nullo)
- $2 \rightarrow$  Uscita clip con risposta sms, ed info su stato di apertura se passo-passo.

Ad ogni chiamata, per azionare l'uscita clip, il **Voice 3** può inviare o no un messaggio di risposta dopo aver riconosciuto il chiamante e azionato l'uscita.

#### **Procedura programmazione risposta uscita**

- 1. Inserire la SIM CARD da utilizzare in un qualunque telefono cellulare e accenderlo;
- 2. Andare in **rubrica della sim** e memorizzare il **nome USP in maiuscolo** (la modalità di memorizzazione in rubrica sim può variare in base alla marca del cellulare).

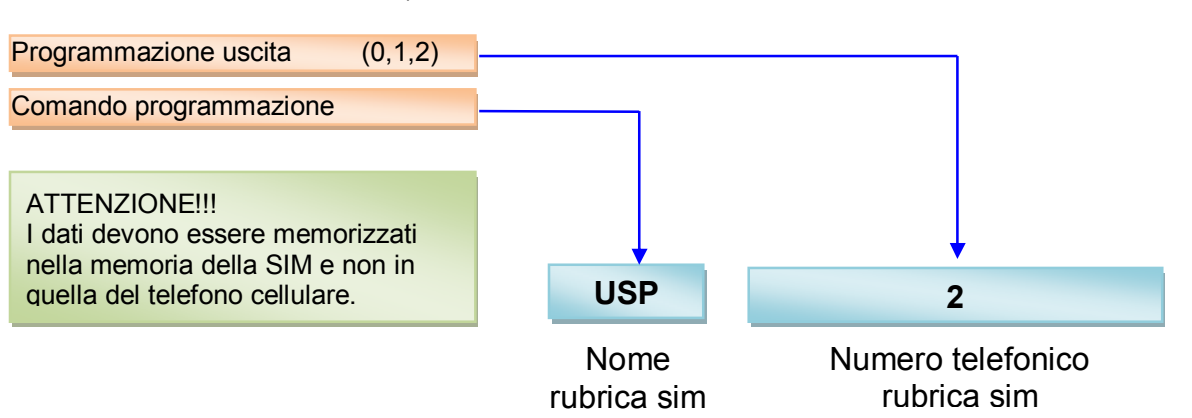

#### **4.5 Programmazione rubrica uscita clip.**

Il Voice 3 possiede una rubrica telefonica, per la gestione dell'uscita clip, di 10 numeri telefonici. Col comando **Ux** (con x che va da 1,2…9,0) è possibile programmare la rubrica dell'uscita. I numeri possono essere memorizzati su sim come segue.

- 1. Inserire la SIM CARD da utilizzare in un qualunque telefono cellulare e accenderlo;
- 2. Andare in **rubrica della sim** e memorizzare i **nomi in maiuscolo** (la modalità di memorizzazione in rubrica sim può variare in base alla marca del cellulare).;

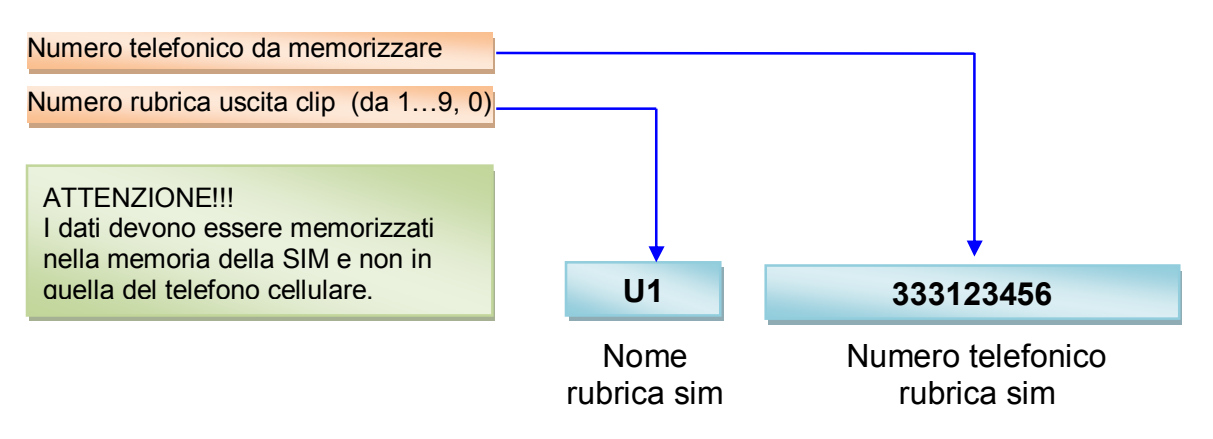

#### **4.6 Programmazione scadenza sim card.**

Normalmente, dopo circa 13 mesi dall'ultima ricarica, una sim card rischia di scadere vanificando la funzionalità del combinatore. Per evitare il verificarsi di questa situazione, il combinatore **Voice 3** può essere programmato con una data anteriore a quella di scadenza. Col comando **SCP** è possibile programmare tale data.

- 1. Inserire la SIM CARD da utilizzare in un qualunque telefono cellulare e accenderlo;
- 2. Andare in **rubrica della sim** e memorizzare il **nome SCP in maiuscolo** (la modalità di memorizzazione in rubrica sim può variare in base alla marca del cellulare);

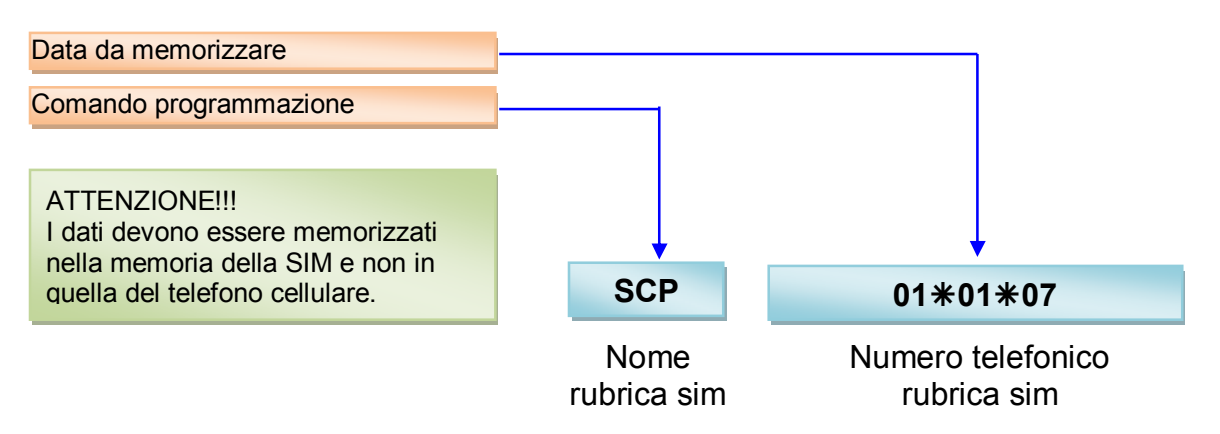

#### **4.7 Trasferimento dati di programmazione da sim al Voice 3.**

Il trasferimento dati dalla sim al combinatore rappresenta la fase conclusiva della programmazione da sim. I dati possono essere trasferiti su sim come segue:

1 A programmazione ultimata, sul proprio cellulare, inserire la SIM CARD nel porta sim del combinatore, quindi dare alimentazione;

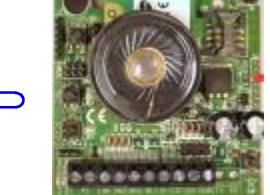

**ATTENZIONE** 

ATTENZIONE

2 I led verde (**SGN)** e rosso (**ALM**), si riaccenderanno ad indicare la fase di inizializzazione;

3 Mentre i led sono accesi, premere il pulsante "**PLAY**" ed il relativo led verde inizierà a lampeggiare per alcuni secondi. In questa fase avviene il trasferimento dei dati dalla sim alla memoria del combinatore. Il combinatore è operativo solo quando tutti i led si saranno spenti e lampeggerà solo quello di connessione alla rete gsm.

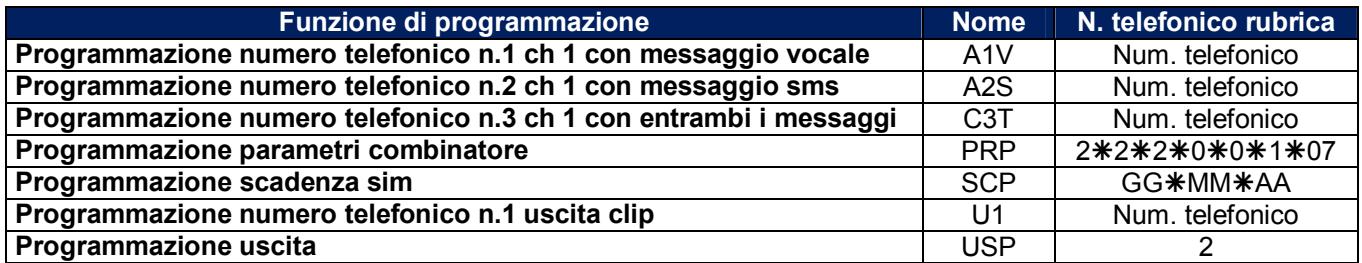

## **5 - Programmazione da sms**

#### **5.1 Programmazione con messaggi sms.**

Da un qualsiasi telefono cellulare è possibile programmare il combinatore con un semplice messaggio sms.

- 1. Inserire sino in fondo la SIM CARD come indicato, con i contatti rivolti verso il basso.
- 2. Alimentare il combinatore;
- 3. Dopo aver alimentato, il led di stato gsm (visibile all'esterno del Voice 3) può fornire le seguenti informazioni:

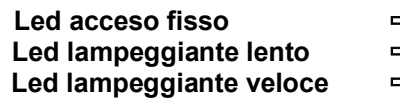

- $\Rightarrow$  Manca SIM CARD o manca campo o è in ricerca rete
- $\Rightarrow$  Stato di presenza segnale gsm e connessione alla rete
- $\rightarrow$  Stato di trasmissione allarme

#### **Struttura del messaggio sms**

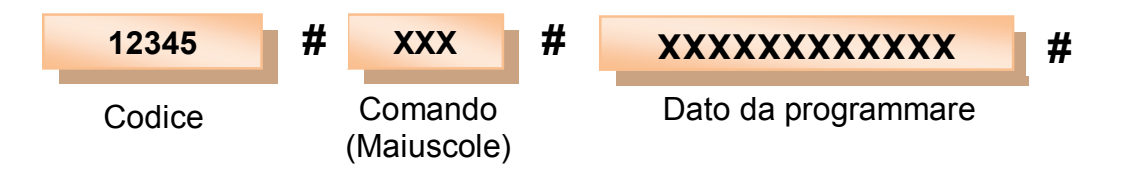

**Senza spazi e caratteri del comando maiuscole.** 

**N.B. Ad ogni programmazione per mezzo di messaggi sms, il combinatore risponde con un messaggio sms a conferma della programmazione avvenuta.** 

#### **Esempi di messaggi sms di programmazione**

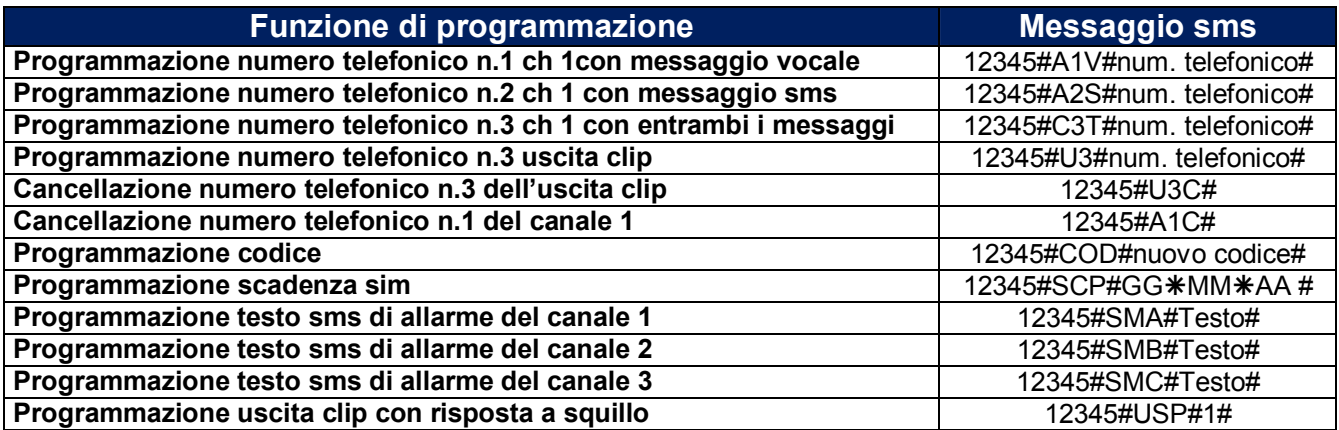

#### **5.2 Programmazione numeri telefonici in rubrica ingressi di allarme.**

Con il comando **AxV** (con x che va da 1,2,…9, 0) è possibile programmare la rubrica degli ingressi di allarme creando un sms il cui testo è strutturato come l'esempio che segue:

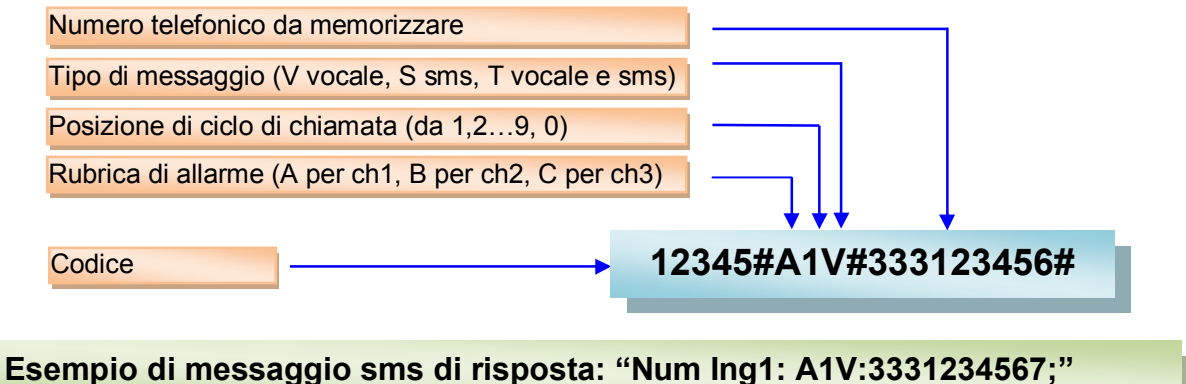

#### **5.3 Programmazione rubrica uscita clip.**

Con il comando **Ux** (con **x** che varia tra 1,2,..9,0) è possibile programmare la rubrica degli ingressi di allarme creando un sms il cui testo è strutturato come l'esempio che segue:

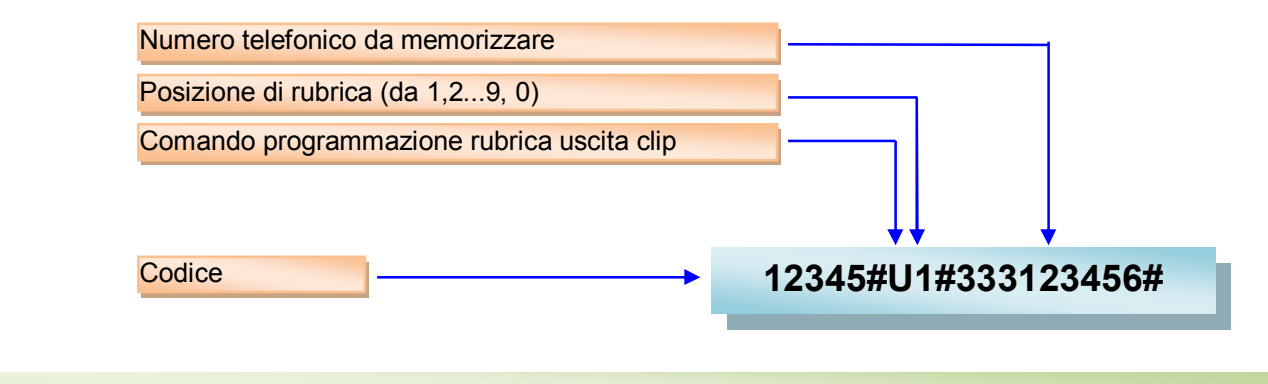

**Esempio di messaggio sms di risposta: "Num Uscita: U2:3331234567;"** 

#### **5.4 Cancellazione numeri rubrica ingressi e uscita.**

Con il comando **AxC** o **UxC** (con x che va da 1,2,,.9,0 per gli ingressi e per l'uscita) è possibile cancellare i numeri di rubrica, semplicemente creando un sms il cui testo è strutturato come l'esempio che segue:

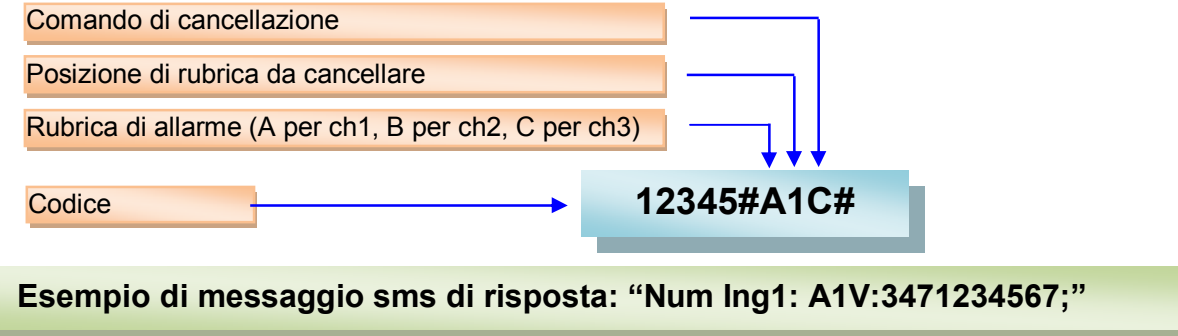

In caso di sostituzione di un numero con un altro di pari posizione non è necessario passare dalla cancellazione. Ma è sufficiente sovrapporlo con un sms di programmazione (vedi par. 5.2 o 5.3)

#### **5.5 Programmazione codice.**

Con il comando **COD** è possibile modificare il codice da utilizzare per messaggi sms di programmazione, semplicemente creando un sms il cui testo è strutturato come l'esempio che segue:

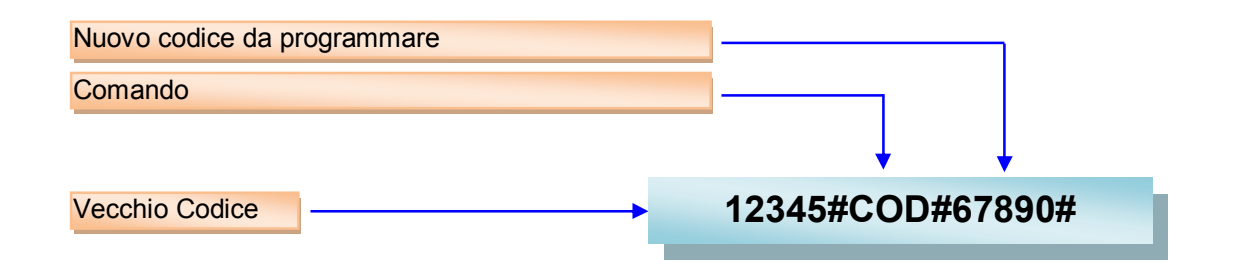

**Esempio di messaggio sms di risposta: "Il codice programmato è:67890"** 

#### **5.6 Programmazione data scadenza sim.**

Con il comando **SCP** è possibile programmare una data anteriore a quella di scadenza della sim, semplicemente creando un sms il cui testo è strutturato come l'esempio che segue:

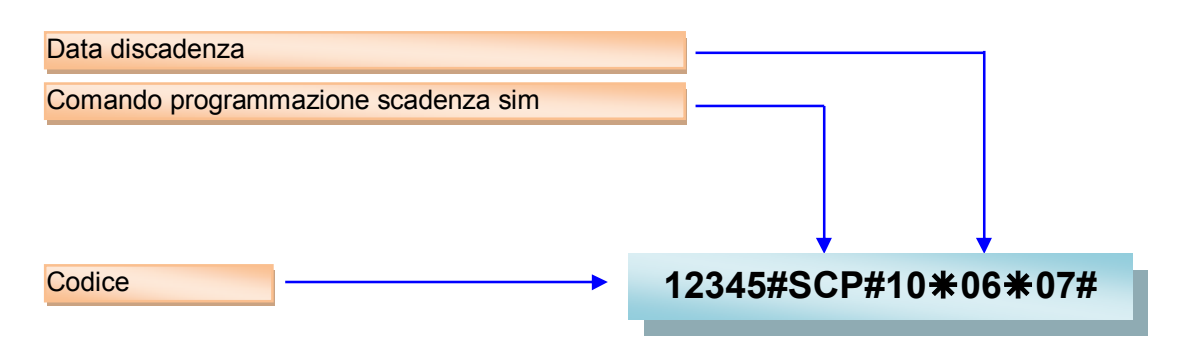

**Esempio di messaggio sms di risposta: Data scadenza sim impostata: 10/06/07"** 

#### **5.7 Programmazione testo messaggio sms per gli ingressi 1, 2 e 3.**

Con il comando **SMA, SMB** e **SMC** è possibile personalizzare il testo da inviare in caso di allarme per i rispettivi ingressi 1, 2 e 3. L'sms da inviare è strutturato come l'esempio che segue:

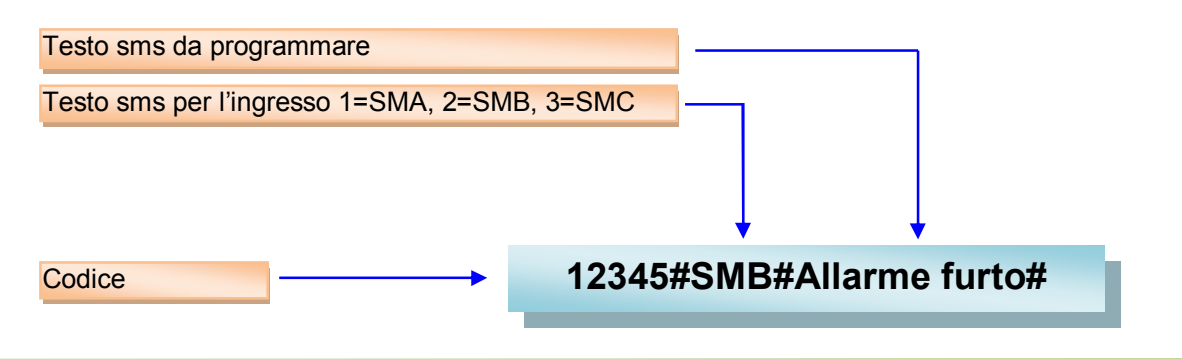

**Esempio di messaggio sms di risposta: "Testo sms di allarme ingresso: Allarme furto"** 

#### **N.B.** La lunghezza massima del messaggio SMS è di 64 caratteri.

#### **5.8 Programmazione parametri del combinatore da remoto.**

Con il comando **PRP** è possibile programmare da remoto i parametri principali del combinatore, semplicemendo creando un sms il cui testo è strutturato come l'esempio che segue:

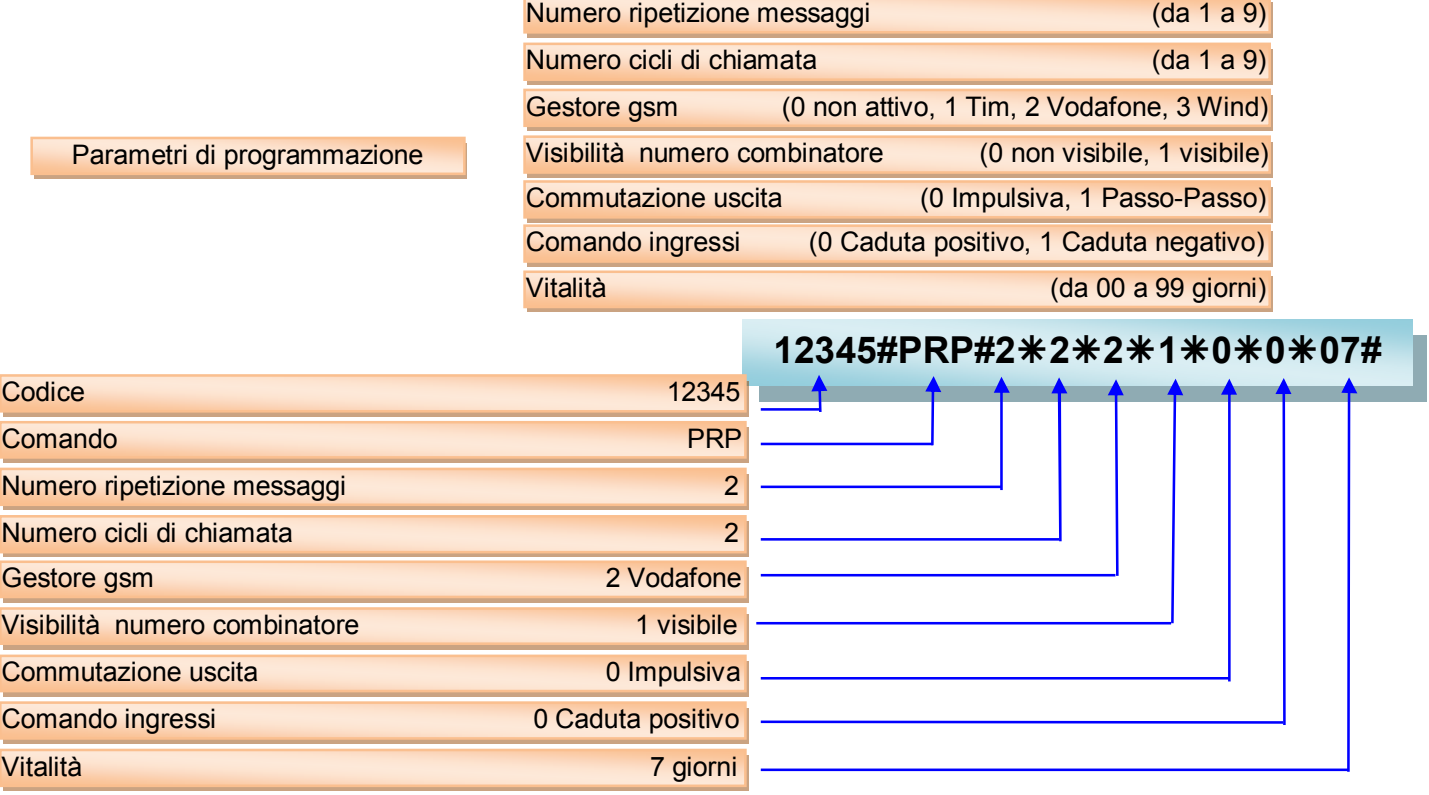

**Esempio di messaggio sms di risposta: "PARAMETRI: Rip mes=2; Cicli=2 Gestore=VODAFONE; Num. Visib.=1; Uscita impulsiva; Comando all.ingr=0; Vitalità= 7 giorni. Ver.fw 1.0"** 

#### **5.9 Programmazione risposta uscita.**

Col comando **USP** è possibile programmare una possibile risposta (squillo o sms) del combinatore ad una telefonata di comando. I parametri da settare sono i seguenti:

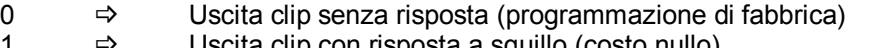

- 1  $\Rightarrow$  Uscita clip con risposta a squillo (costo nullo)<br>2  $\Rightarrow$  Uscita clip con risposta sms ed info su stato o
	- $\Rightarrow$  Uscita clip con risposta sms ed info su stato di apertura se passo-passo.

#### **Procedura programmazione risposta uscita**

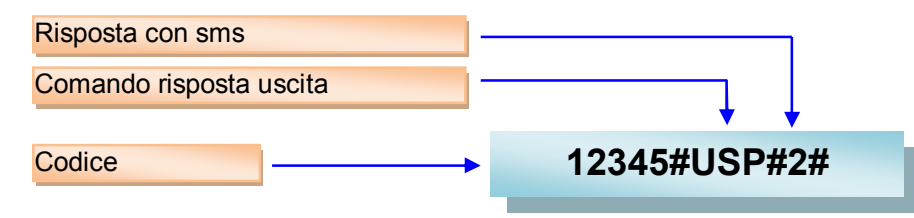

**Esempio di messaggio sms di risposta: "PROGRAMMAZIONE: 2 = Uscita clip e risposta con sms"** 

#### **5.10 Messaggio di errore.**

Il **Voice 3** può inviare un messaggio sms di risposta di errore di sintassi. Infatti, se ad un messaggio sms di programmazione o interrogazione il codice è corretto ma la sintassi è sbagliata, il **Voice 3** risponde con un messaggio sms con il seguente testo

#### **Messaggio sms di risposta: " Errore nel testo di programazione"**

Un codice sbagliato non è un errore di sintassi.

#### **5.11 Registrazione messaggio vocale**

Per registrare un messaggio vocale selezionare il canale (1,2 o 3) utilizzando il ponticello JP3 posto al di sopra il tasto REC; Premere il tasto REC per la registrazione e sarà emesso un messaggio "PRONTI PER LA REGISTRAZIONE…..3, 2, 1", il led relativo lampeggerà ad indicare l'inizio della registrazione (durata 12 secondi per canale).

#### **5.12 Riproduzione messaggio vocale**

Per riprodurre un messaggio vocale selezionare il canale (1,2 o 3) utilizzando il ponticello JP3; Premere il tasto PLAY e ascoltare il messaggio. Durante la fase di riproduzione il led verde corrispondente si accende.

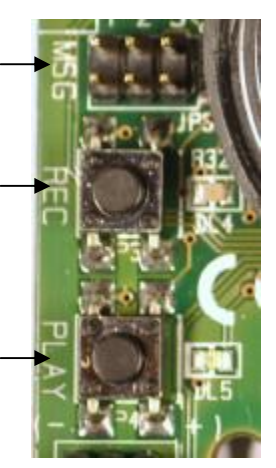

## **6 - Uso**

Il combinatore telefonico **Voice 3** può effettuare chiamate ai numeri telefonici memorizzati al verificarsi dell'apertura di almeno uno degli ingressi. In tal caso il **Voice 3** effettua un numero programmabile di cicli di chiamate verso i numeri memorizzati nell'ordine con cui essi sono stati posti in memoria.

#### **6.1 Blocco ciclo di chiamata**

Il blocco di un di un ciclo di chiamata in corso può essere effettuato nella seguente maniera:

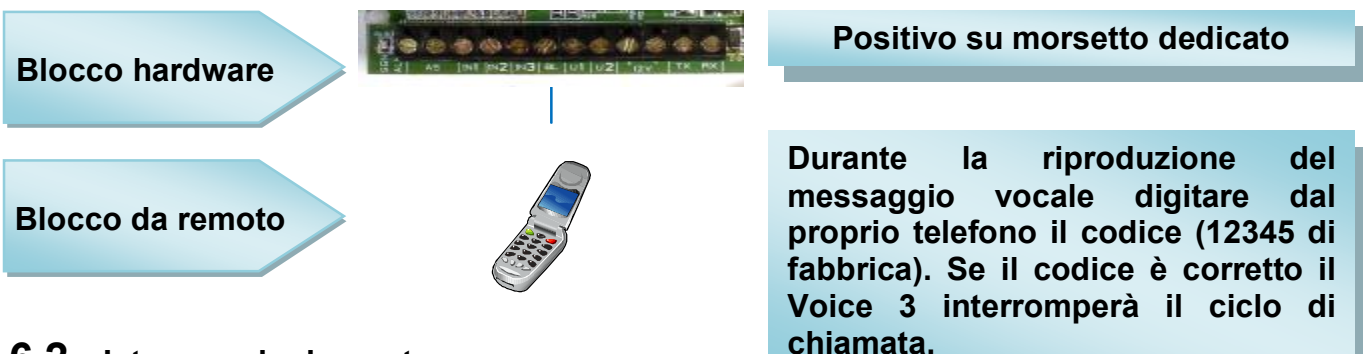

#### **6.2 Interrogazioni remote sms**

Il combinatore **Voice 3** può essere interrogato a distanza per mezzo di comandi sms. Le interrogazioni che possono essere richieste sono le seguenti:

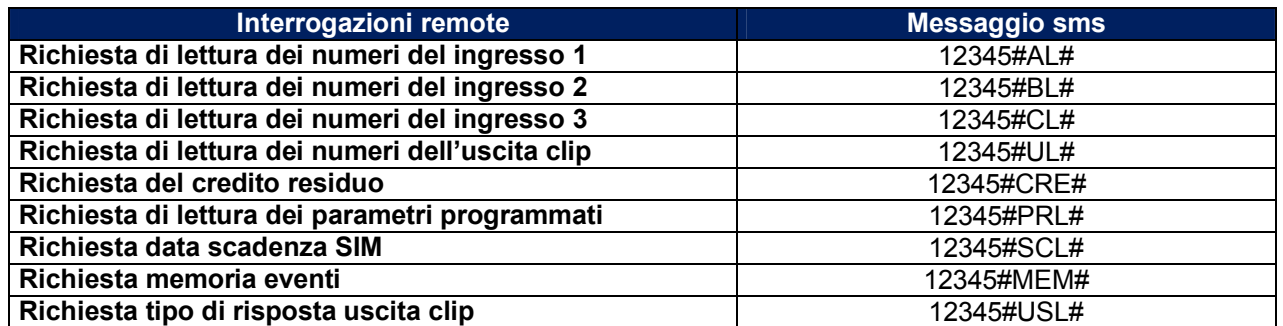

#### **6.3 Lettura intensità segnale gsm**

Il combinatore **Voice 3** fornisce localmente l'informazione dell'intensità del segnale gsm. Il led verde [**SGN**] lampeggerà da 1, che corrisponde al minimo segnale, ad un massimo di 5, che corrisponde al massimo del segnale ricevuto, con una visualizzazione periodica. Tra due indicazioni c'è una pausa di circa 10 secondi.

#### **Numero di tacche del segnale Numero di lampeggi led verde [SGN] visualizzati**

- **0**  $\Rightarrow$  1 lampeggio lungo (assenza di campo)<br>1  $\Rightarrow$  1 lampeggio breve
- **1 ⇒** 1 lampeggio breve<br> **2 ⇒** 2 lampeggii brevi
- **2**  $\Rightarrow$  2 lampeggii brevi<br>**3**  $\Rightarrow$  3 lampeggii brevi
- **3 ⇒** 3 lampeggii brevi<br>**4 ⇒** 4 lampeggii brevi
	- **4 \_** 4 lampeggii brevi
	- **5 \_** 5 lampeggii brevi (forte intensità di campo)

#### **6.4 Scadenza Sim Card**

Il combinatore **Voice** 3 fornisce l'avviso della data di scadenza sim se opportunamente programmata. Al raggiungimento della data il combinatore invia un sms di avviso al primo numero delle rubriche degli ingressi programmati (A1 o B1, e se assente, C1). Per programmare la data di scadenza consultare il capitolo 4 o 5.

#### **6.5 Funzione CLIP dell'uscita**

Il combinatore **Voice 3** possiede un'uscita che è possibile comandare a distanza o in modalità bistabile (passo-passo) o in modalità monostabile (impulsiva) semplicemente chiamandolo.

Per tale funzione il combinatore possiede una quarta rubrica dedicata di 10 numeri telefonici.

Questi numeri, a costo zero, sono abilitati a comandare l'uscita.

Tali numeri devono anche essere visibili al combinatore per poter riconoscere il chiamante.

Ad ogni chiamata, per azionare l'uscita clip, il VOICE 3 può inviare o no un messaggio di risposta. Si possono programmare tre tipi di risposta:

- $0 \rightarrow$  Nessuna risposta
- $1 \rightarrow$  Risposta con squillo
- $2 \rightarrow$  Risposta con sms

Nel primo caso il **Voice 3** ad ogni chiamata, per azionare l'uscita, non da nessuna risposta; nel secondo caso risponde con solo uno squillo; nel terzo caso invia un sms in cui informa anche sullo stato di commutazione dell'uscita (aperto o chiuso se passo-passo).

#### **6.6 Uscita guasto o mancanza rete gsm**

Il **Voice 3** possiede un'uscita dedicata al guasto o mancanza connessione alla rete gsm. La mancanza di connessione alla rete gsm può avvenire per diverse cause: mancanza credito, livello di campo non sufficiente, scadenza della sim, problemi sull'elettronica ecc.. Comunque sia, è una condizione che rende l'impianto di allarme con un livello di sicurezza non più adeguato.

Monitorando questa uscita è possibile mantenere sotto controllo lo stato di efficienza del sistema.

L'uscita, in condizioni normali di connessione alla rete gsm, da un negativo.

Al mancare della rete il negativo non è più presente.

#### **6.7 Funzione esistenza in vita (vitalità)**

Il combinatore **Voice 3** possiede l'importante funzione di vitalità.

Periodicamente in base ai giorni programmati, il combinatore invia un sms col quale ricorda la sua corretta funzionalità. La periodicità va da 00 giorni in cui non è richiesta tale funzione sino ad un massimo di 99 giorni. Al raggiungimento del giorno il combinatore invia un sms d'avviso al primo numero delle rubriche degli ingressi programmati (A1 o B1, se assente, C1).

#### **Messaggio sms di risposta: "Combinatore GSM attivo"**

#### **6.8 Memoria eventi**

Il combinatore **Voice 3** fornisce l'informazione degli ultimi cinque eventi di allarme. Per richiedere questa informazione è sufficiente inviare un comando sms come in tabella. Il combinatore risponderà con un sms con i cinque ultimi eventi memorizzati.

Con il comando "**MEM**" è possibile richiedere il messaggio di memoria eventi.

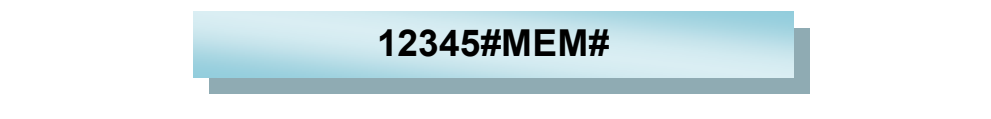

Il **Voice 3** risponde con un sms nel cui messaggio fornisce le seguenti informazioni.

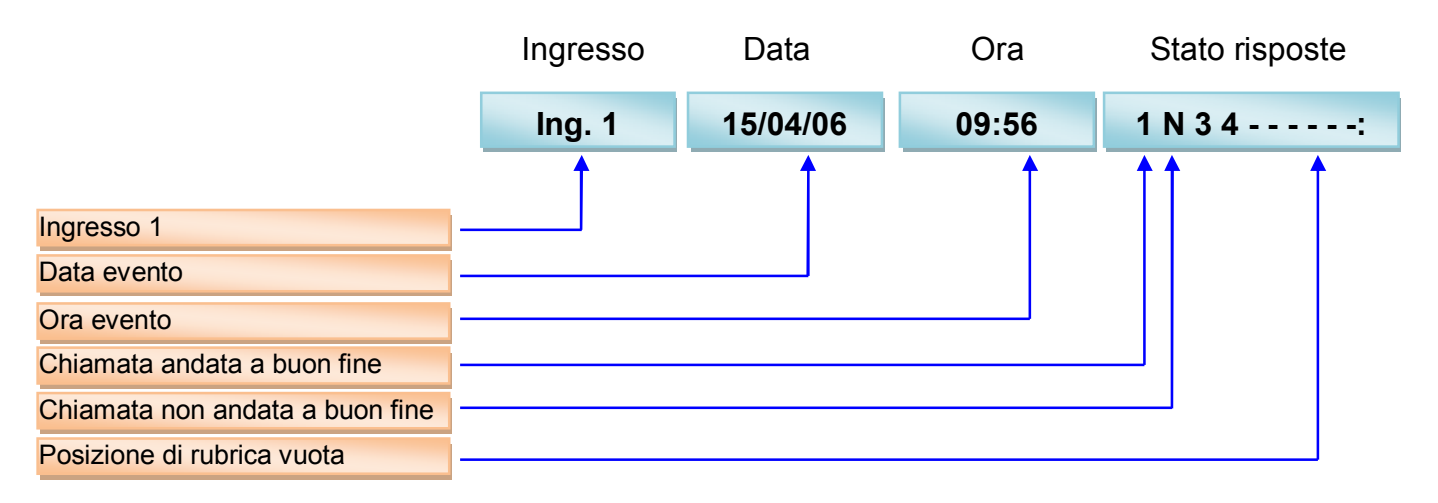

#### **6.9 Credito residuo**

.

Il combinatore **Voice 3** fornisce l'informazione del credito residuo nel caso di sim prepagate. Per ciò avvenga è necessario aver programmato precedentemente il gestore a cui si è connessi (comando PRP). Con il comando "**CRE**" è possibile richiedere il messaggio del credito residuo. Il combinatore, ottenuto l'sms di risposta dal gestore, lo riinvierà a chi lo ha richiesto.

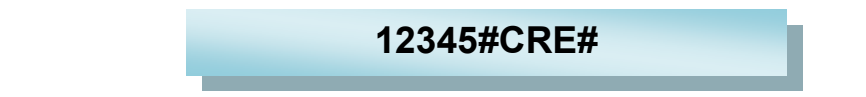

#### **6.10 Priorità ingressi di allarme con memoria**

Gli ingressi del combinatore **Voice 3** possiedono una priorità decrescente con memoria, dal primo al terzo. Ad esempio, se parte un allarme sull'ingresso 3, e successivamente, arriva un allarme sull'ingresso 2, il **Voice 3** interrompe il ciclo di chiamata relativo all'ingresso 3 e fa partire il ciclo di chiamata relativo all'ingresso 2 a maggiore priorità. A conclusione dei cicli di chiamata relativi all'ingresso 2, il **Voice 3** fa ripartire il ciclo di chiamata relativo all'ingresso 3.

## **NOTE**

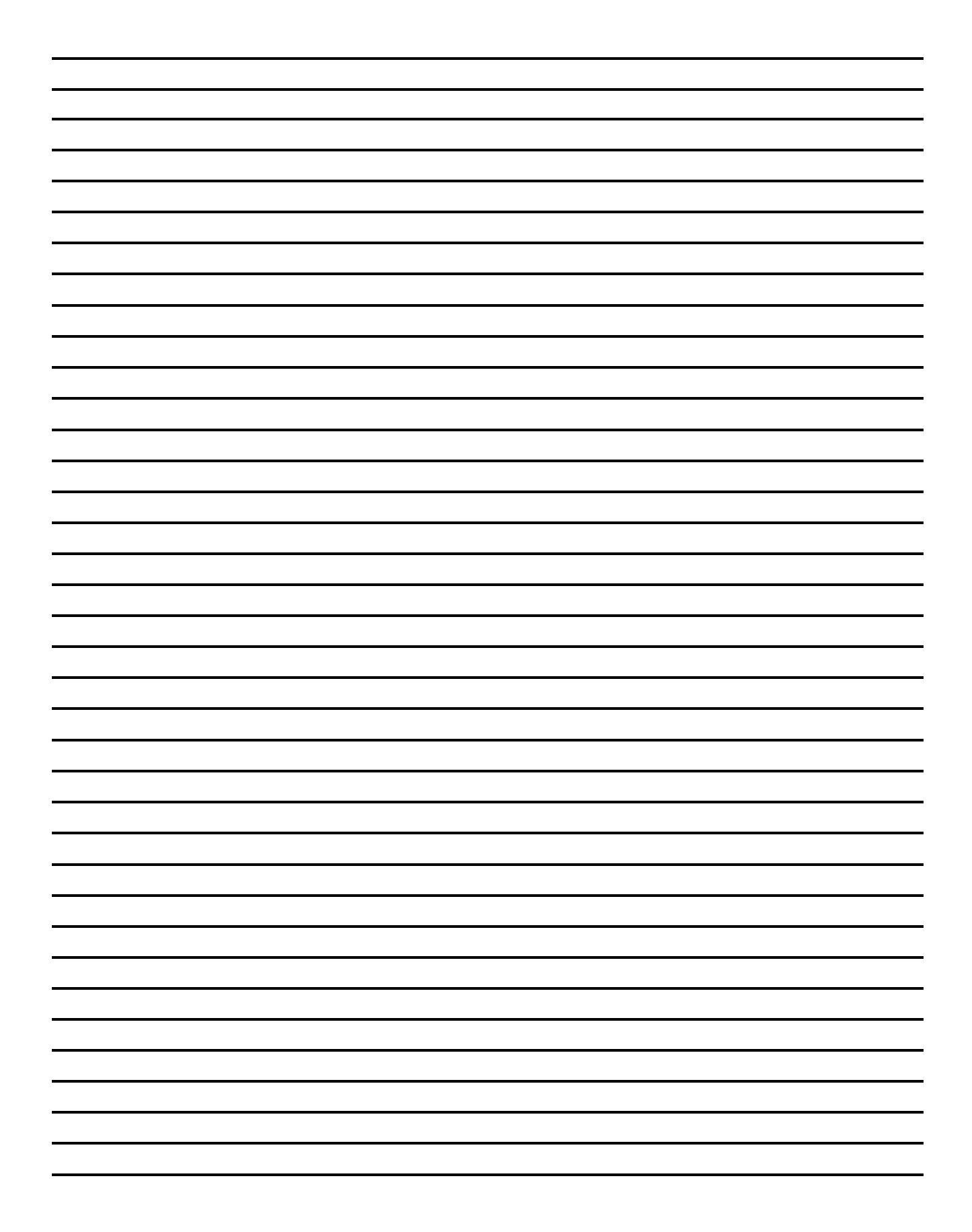

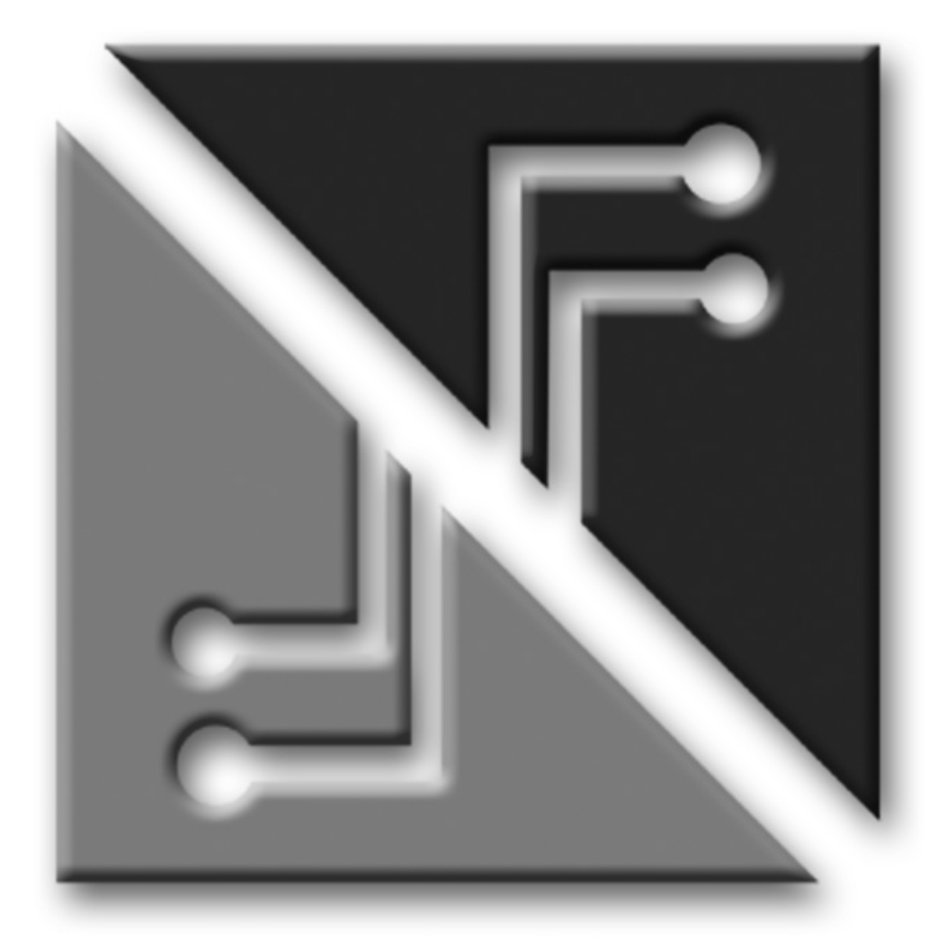

## **SECURFORCE N**

# $C \in$